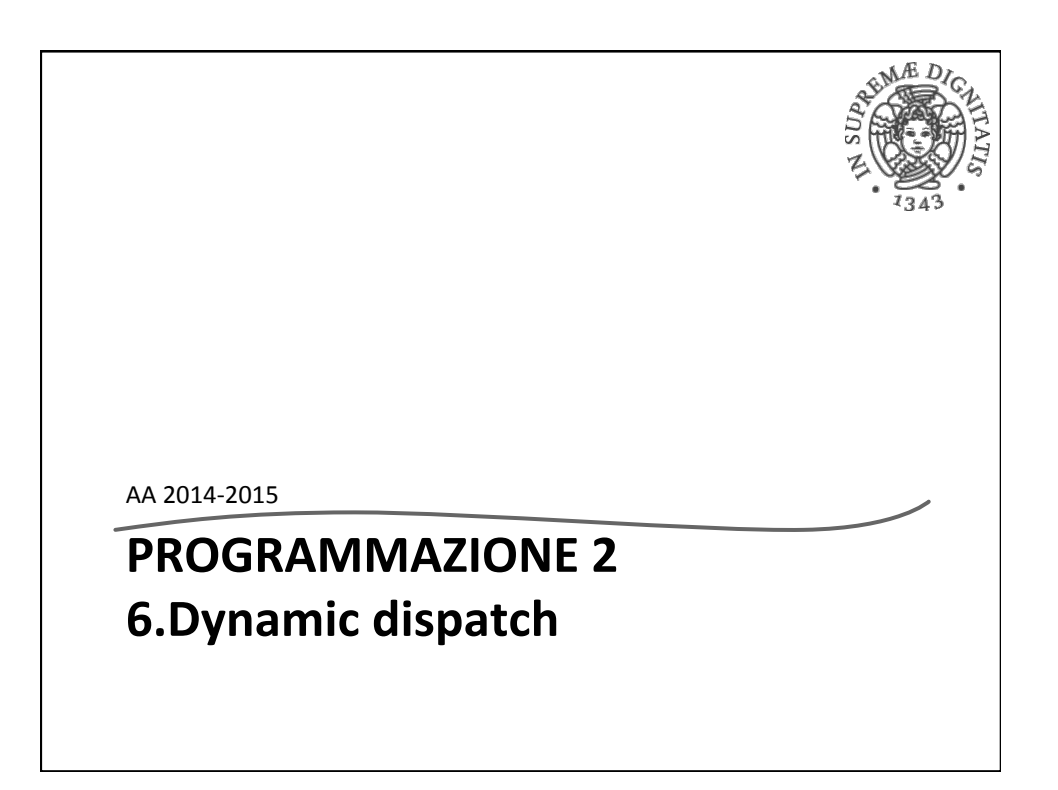

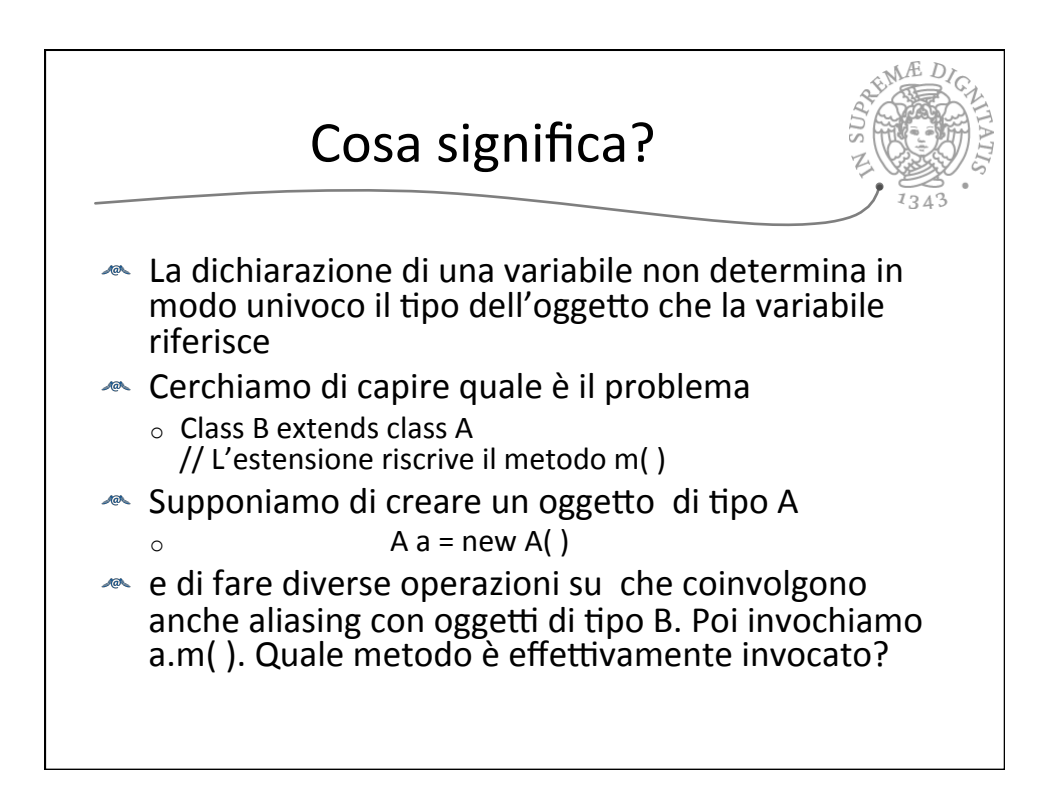

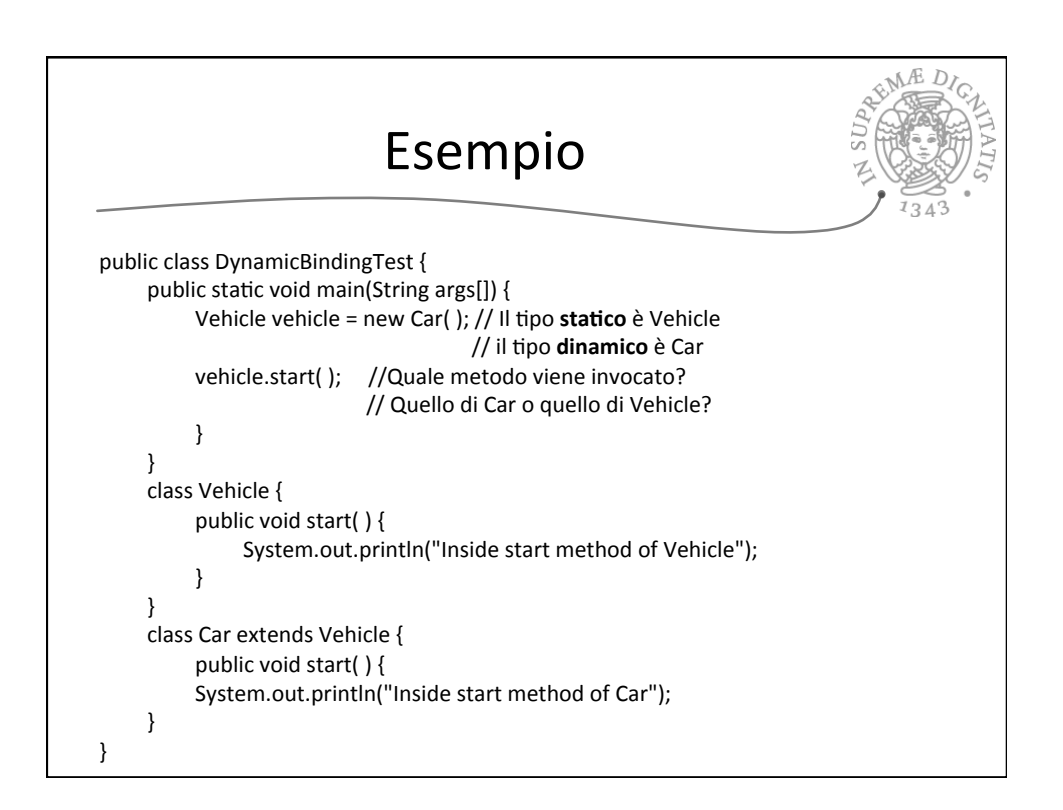

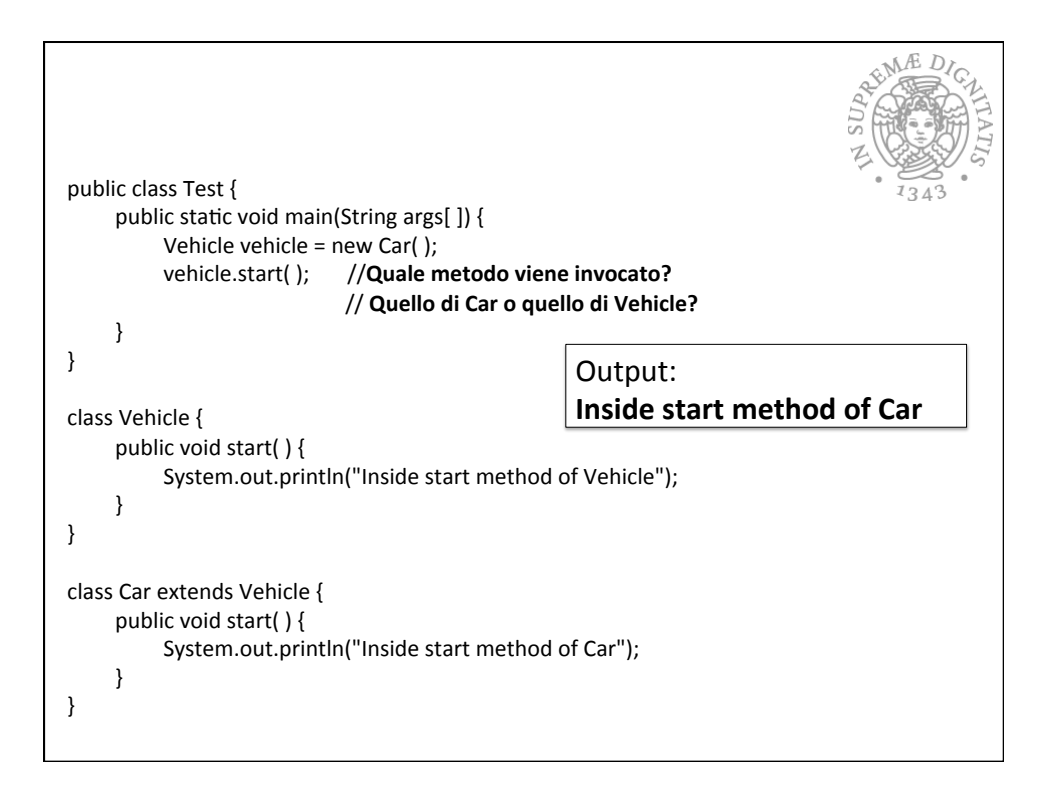

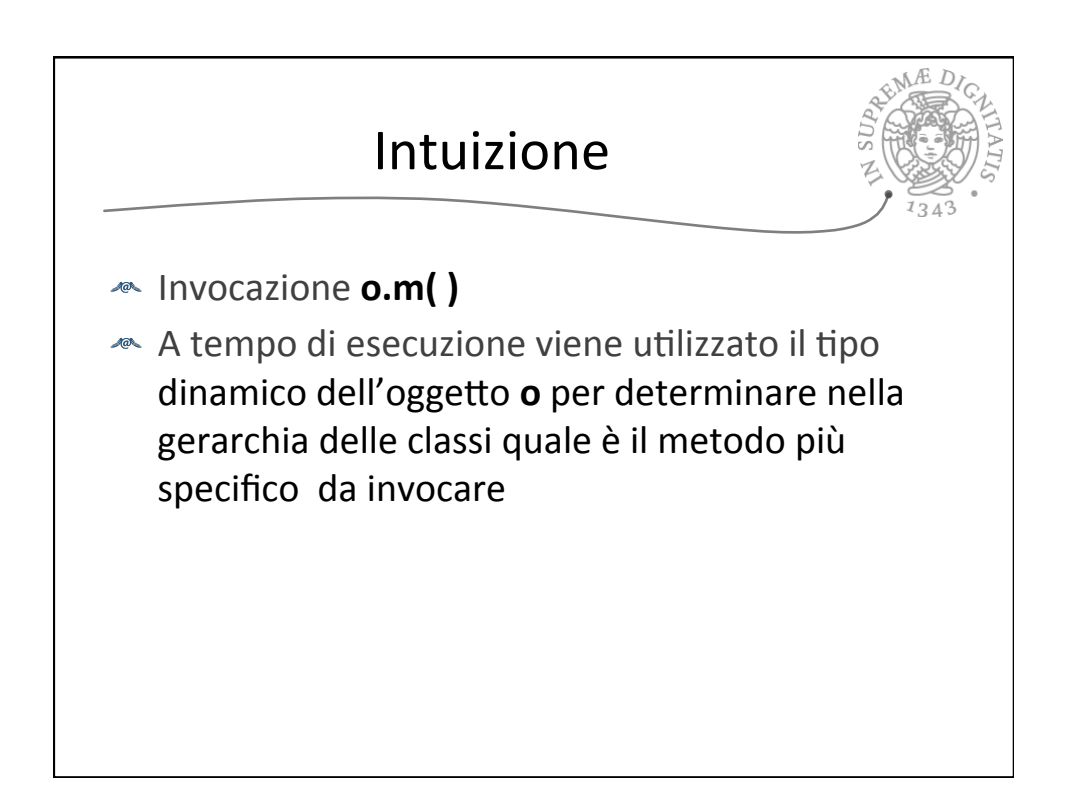

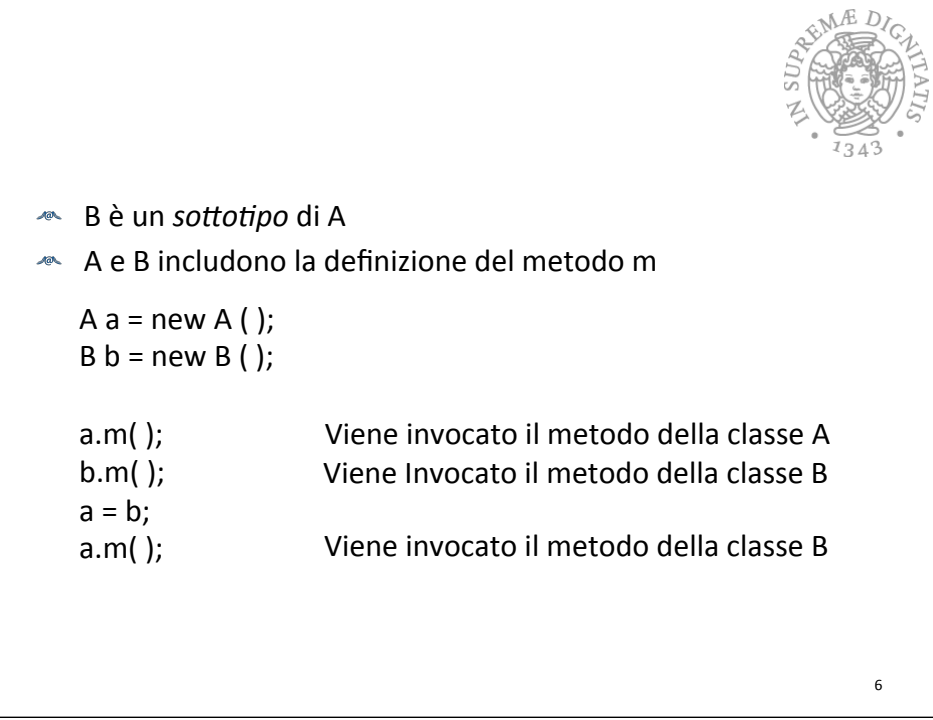

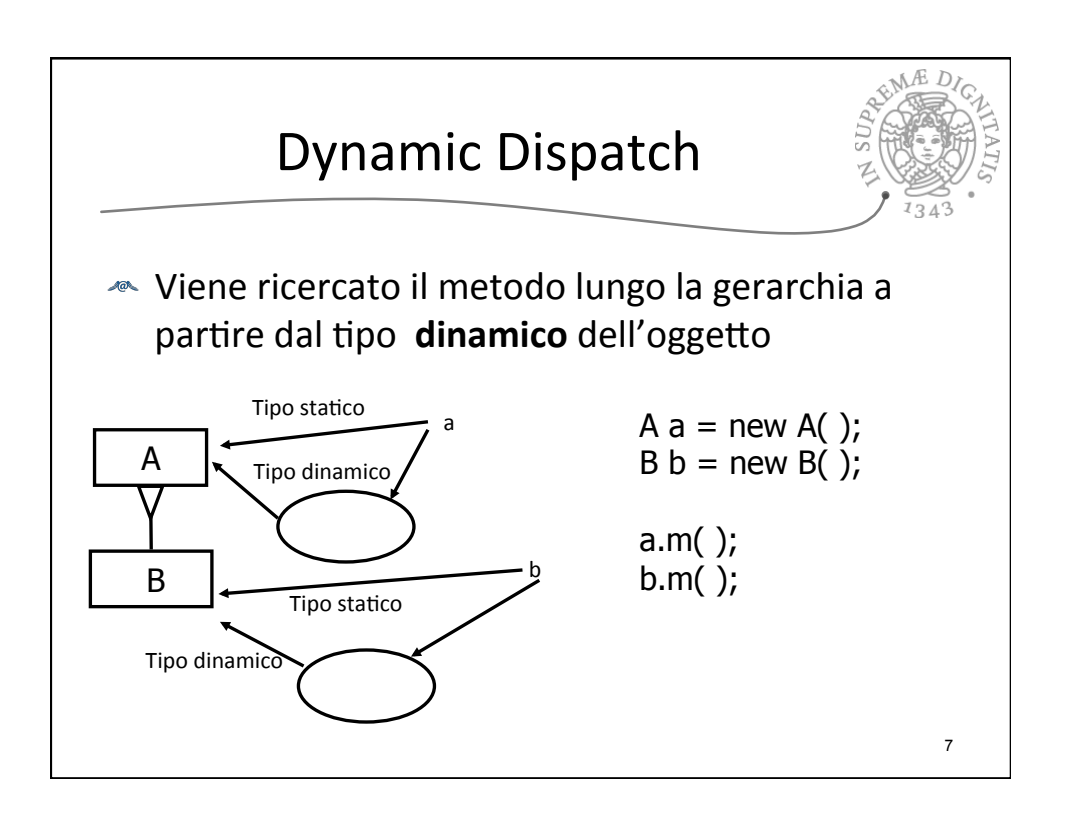

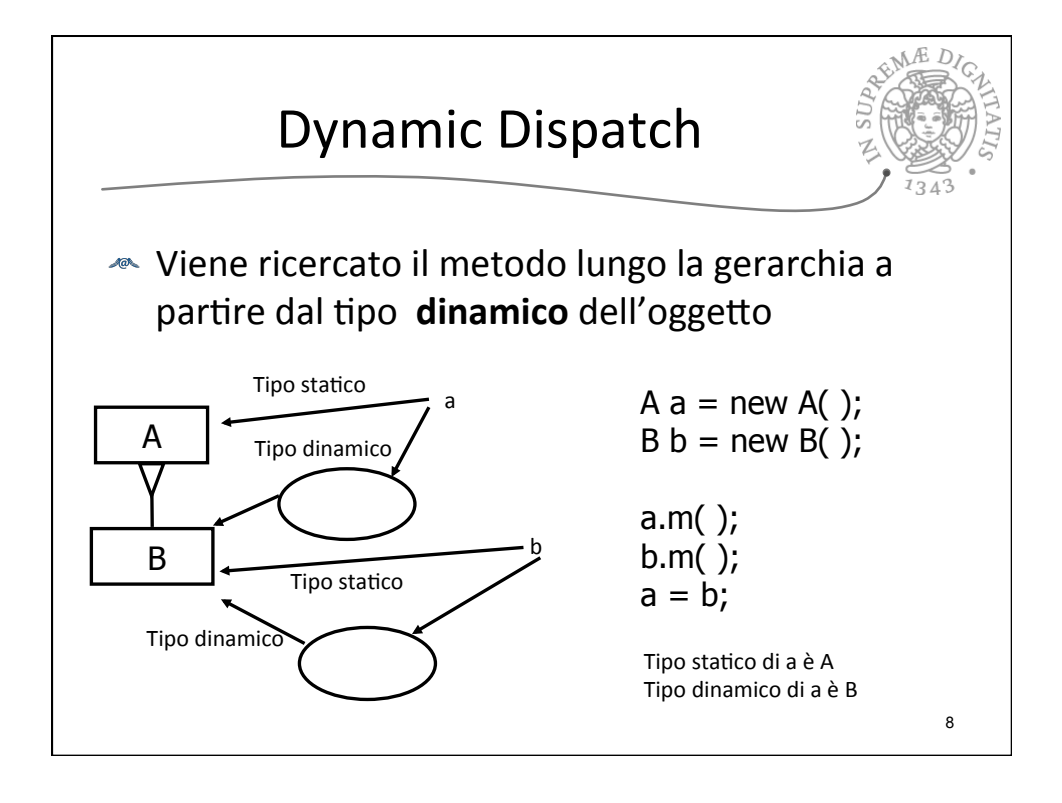

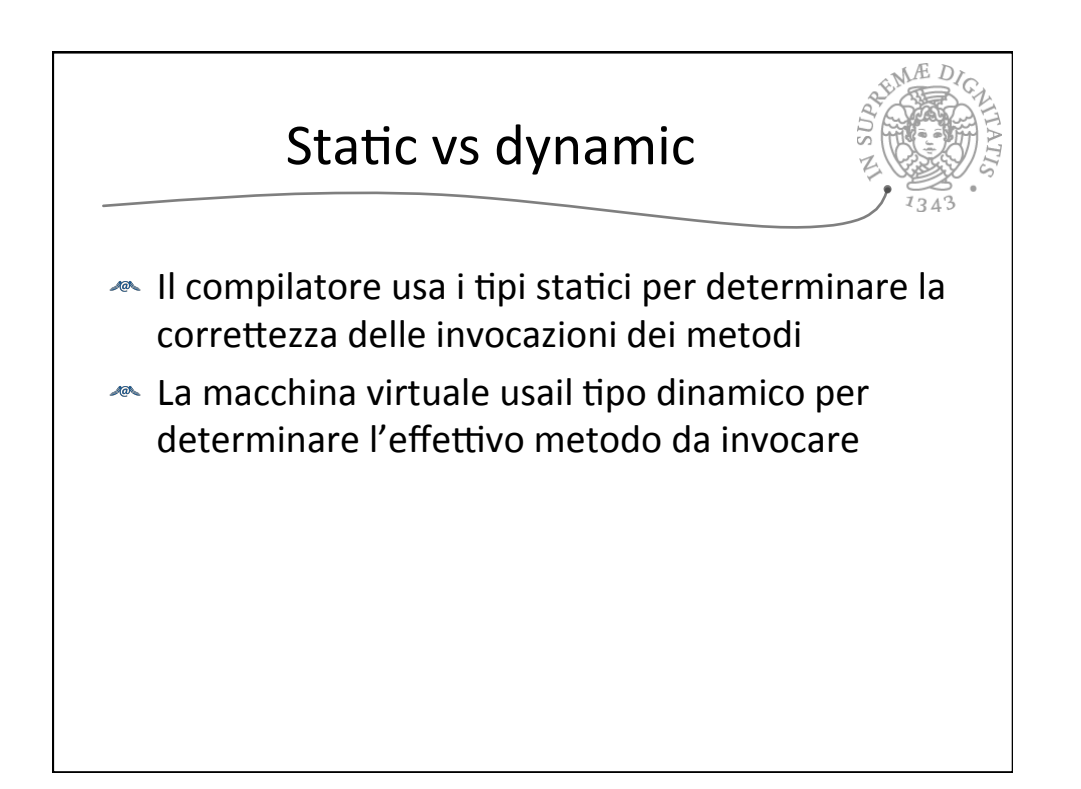

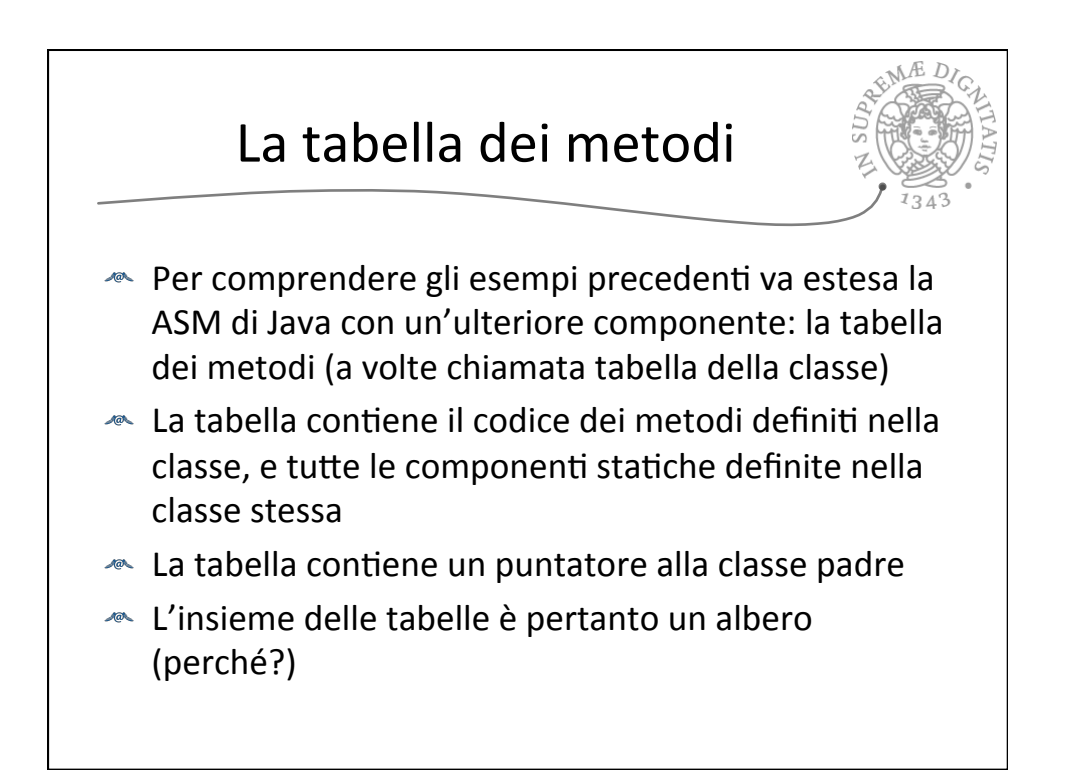

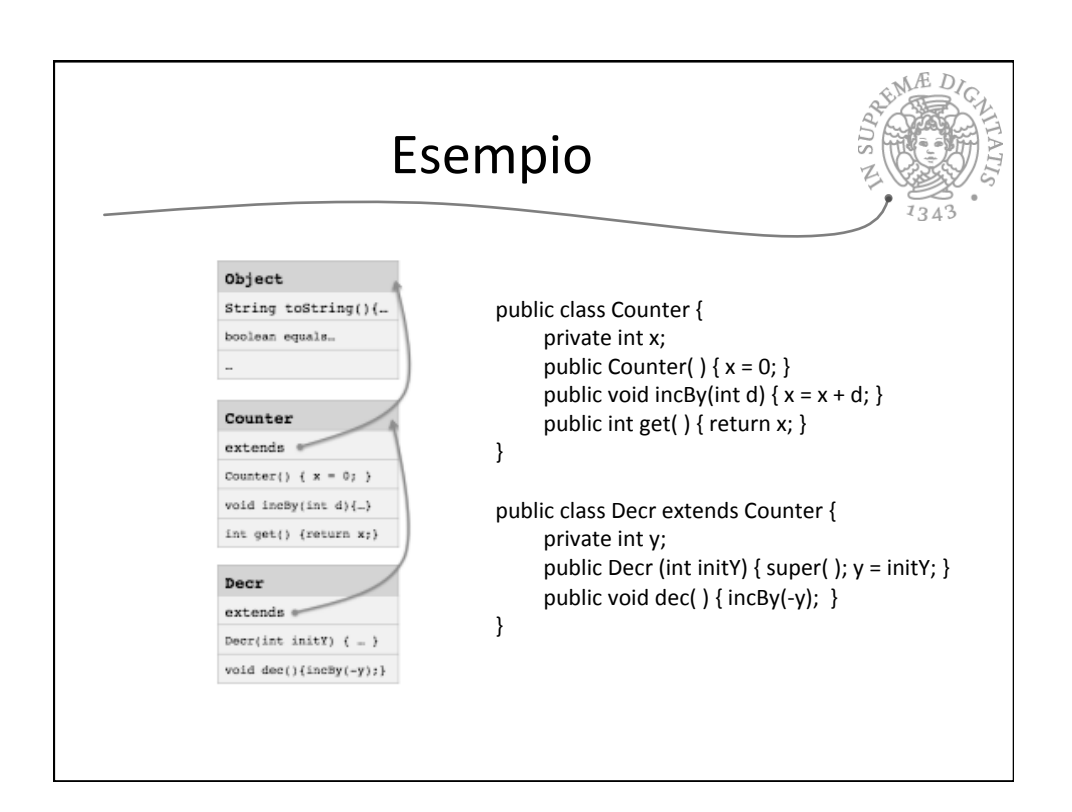

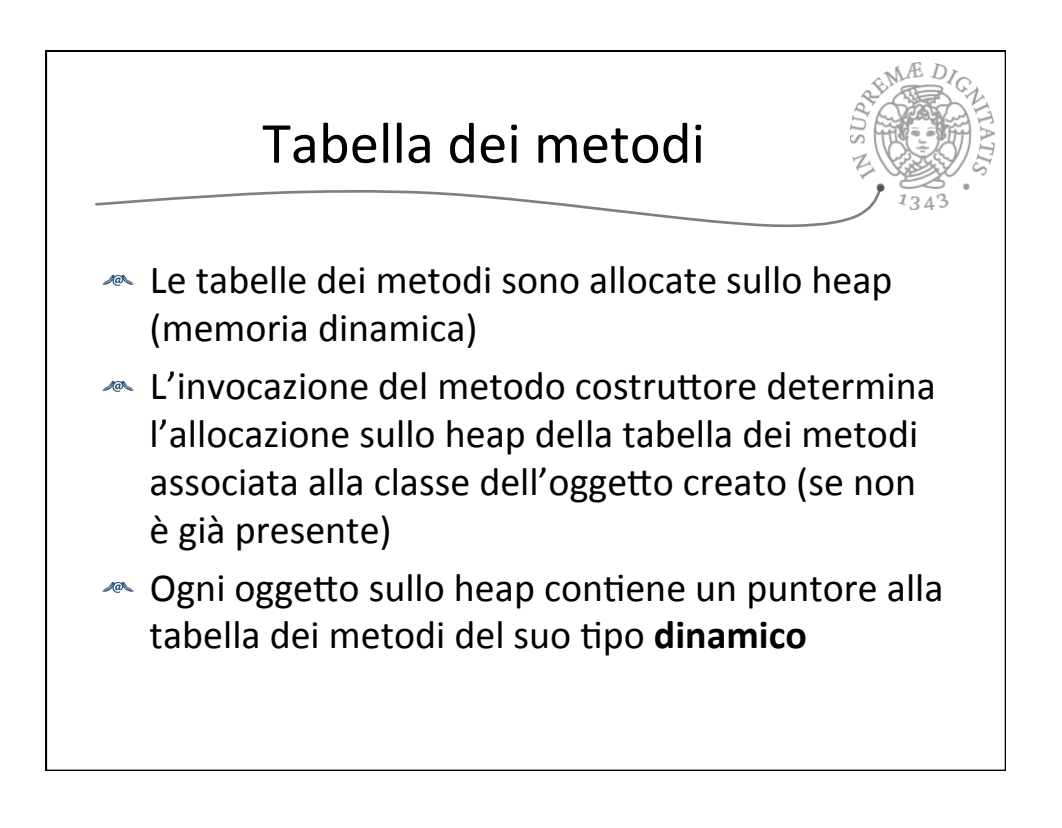

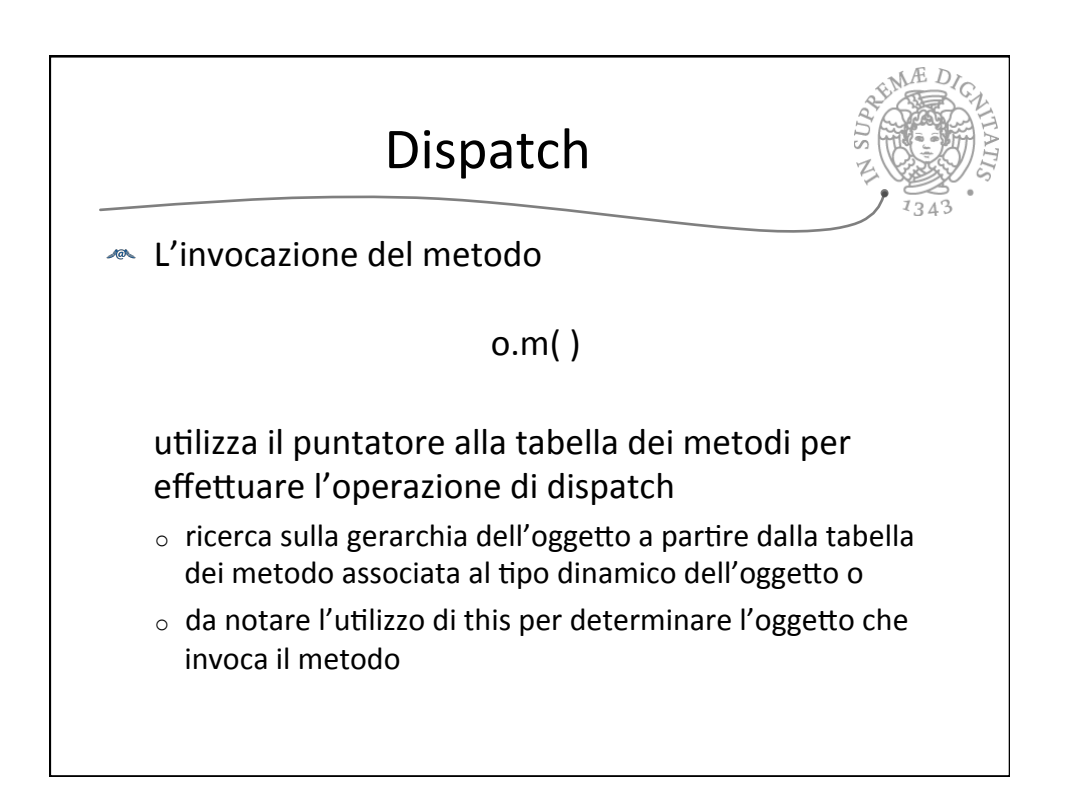

```
public class Counter extends Object {
     private int x;
     public Counter( ) {
          super();
         this.x = 0;
     }	
     public void incBy(int d) { this.x = this.x + d; }
     public int get( ) { return this.x; }
}	
public class Decr extends Counter {
     private int y;
     public Decr (int initY) {
         super( );
         this.y = initY;}	
     public void dec() { this.incBy(-this.y); }
}	
                                                      // nel main
                                                      Decr d = new Decr(2);
                                                      d.dec();
                                                      int x = d.get();
```
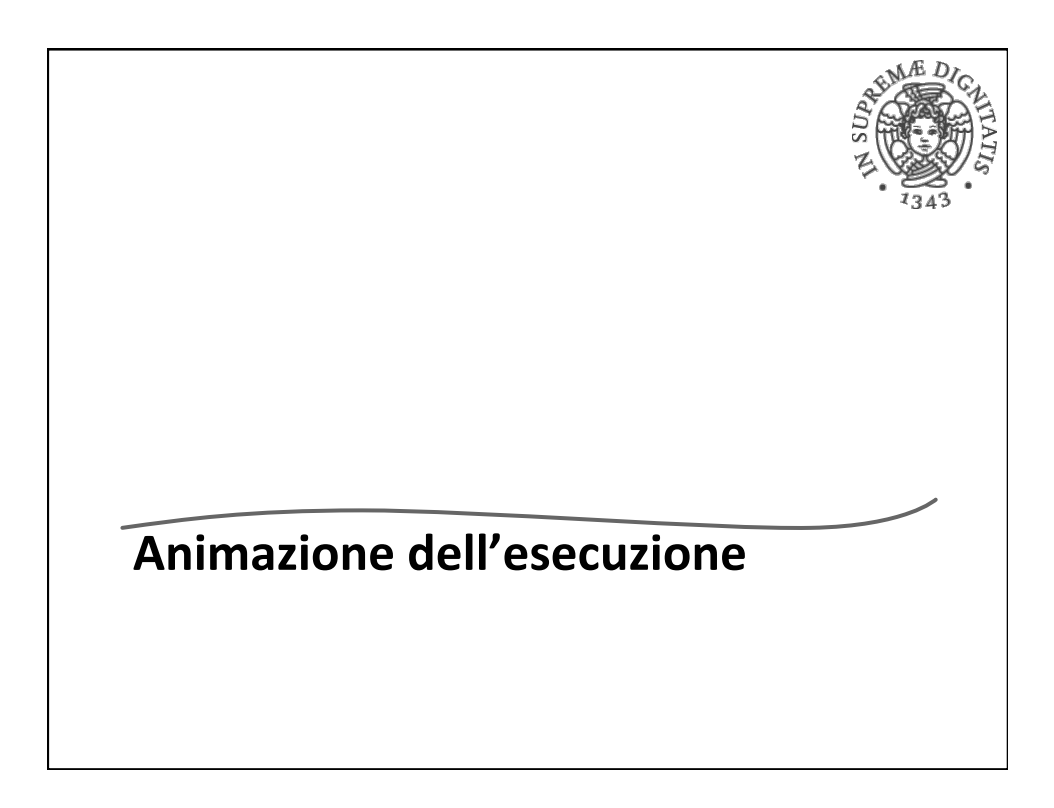

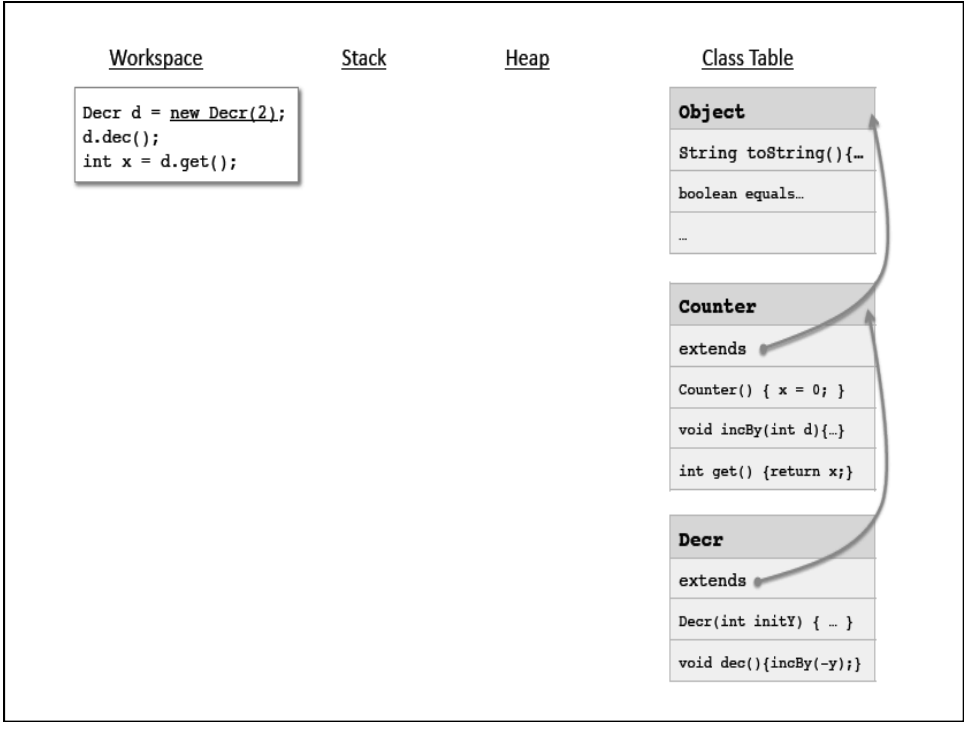

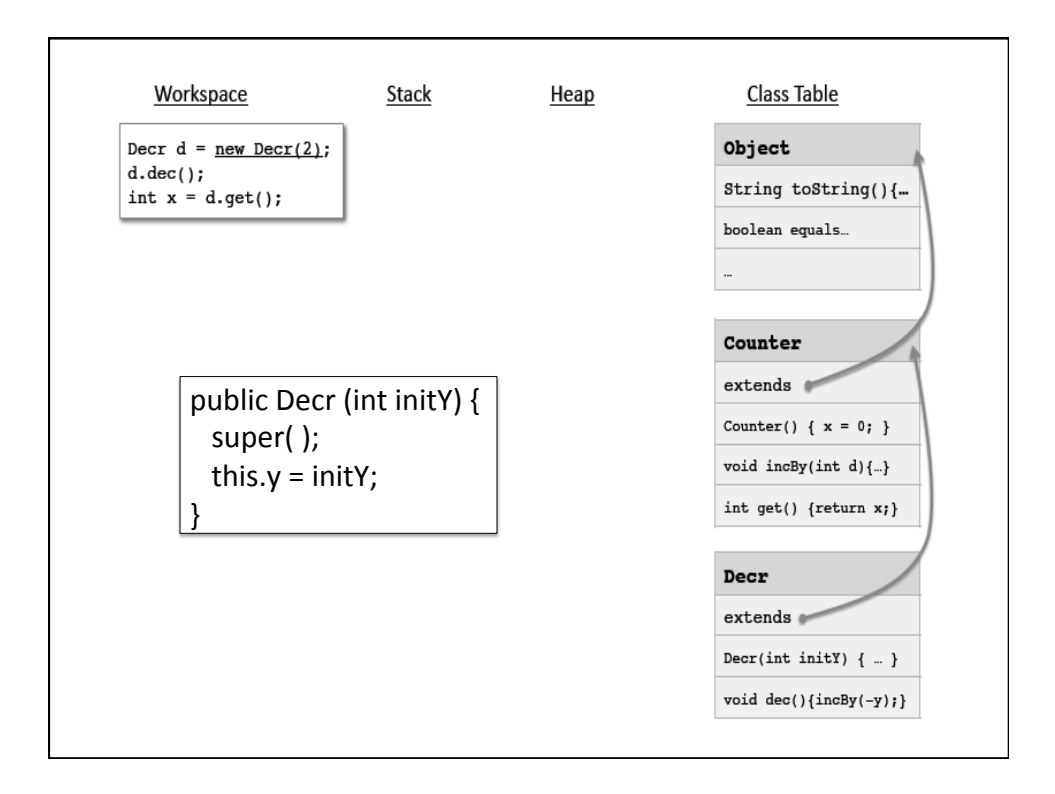

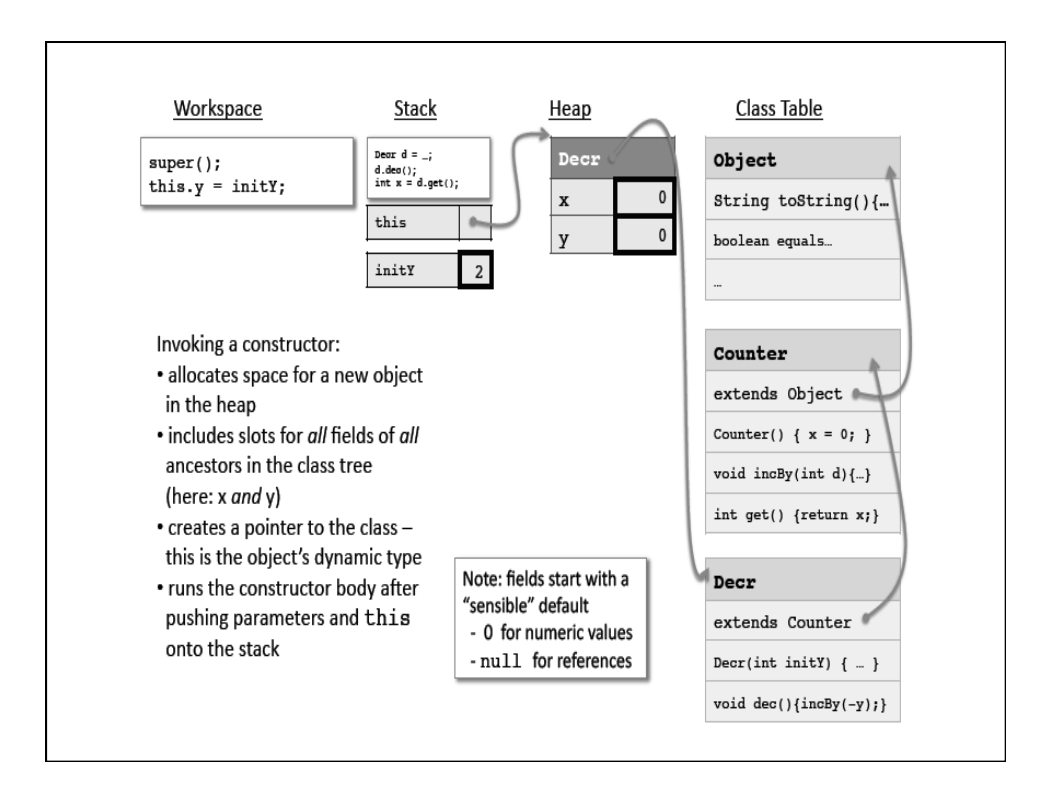

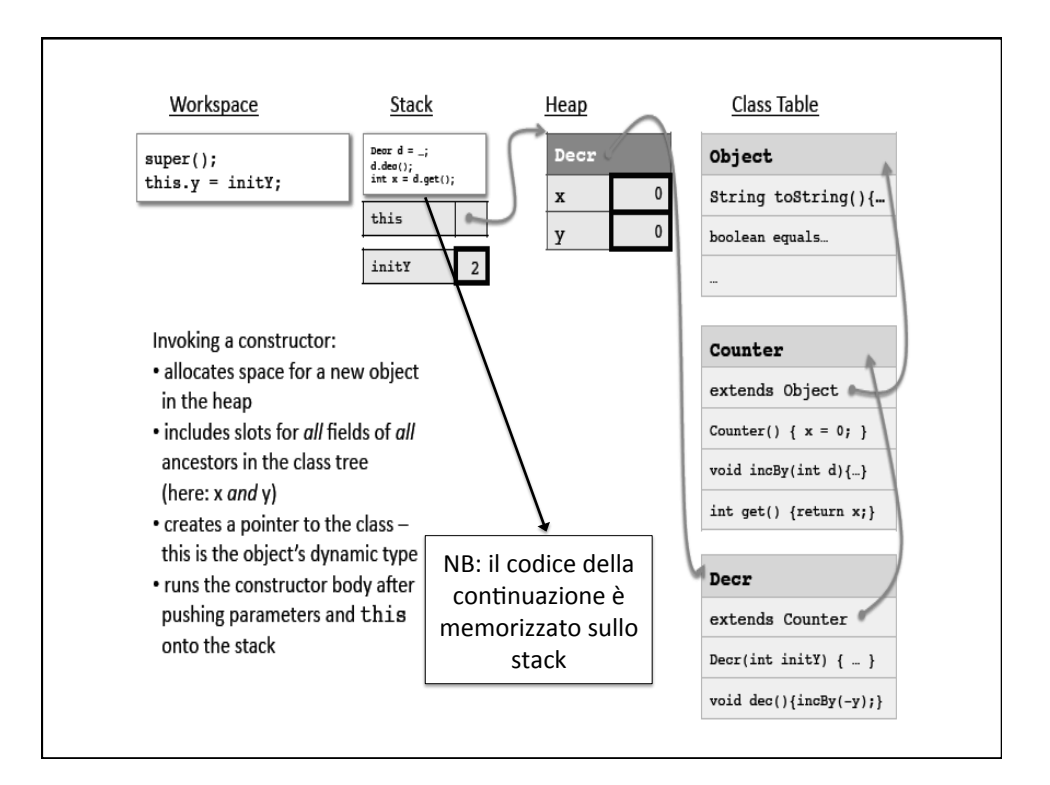

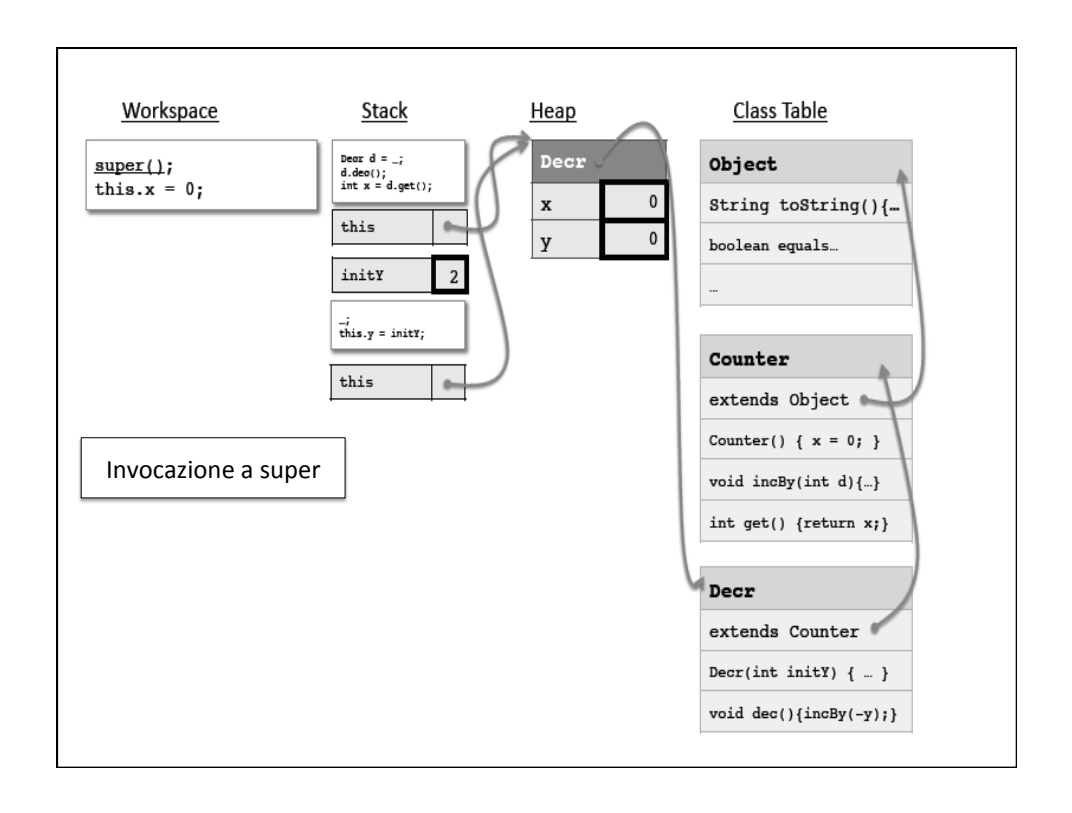

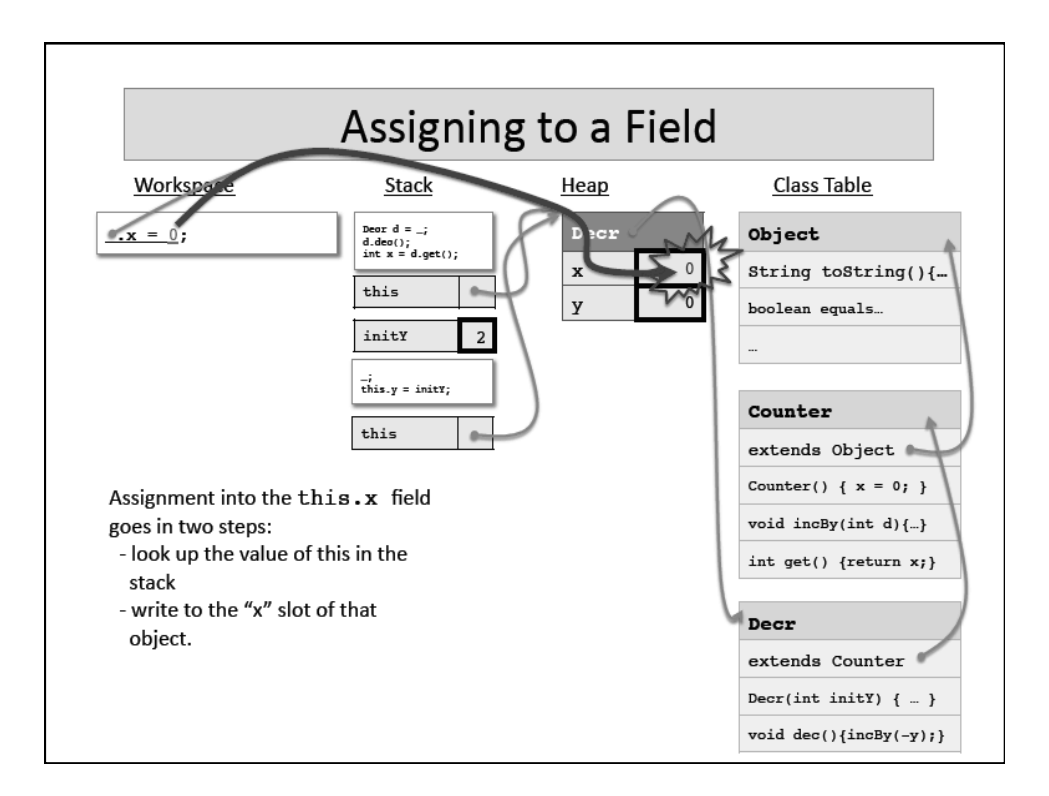

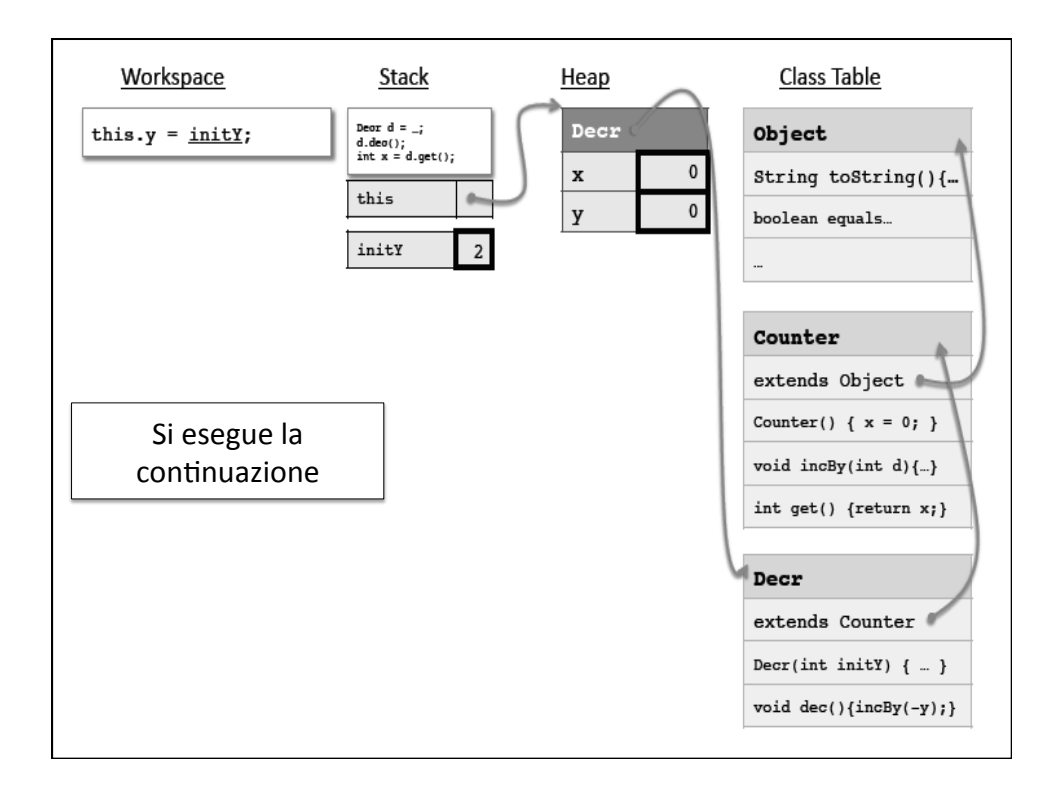

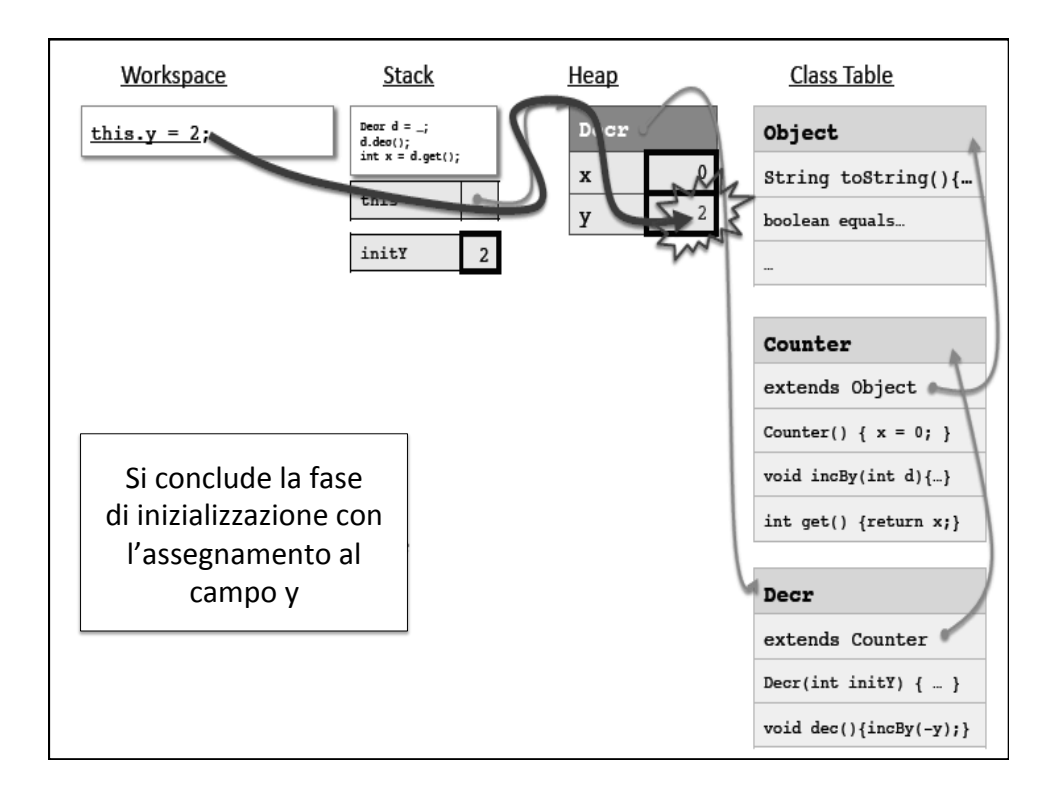

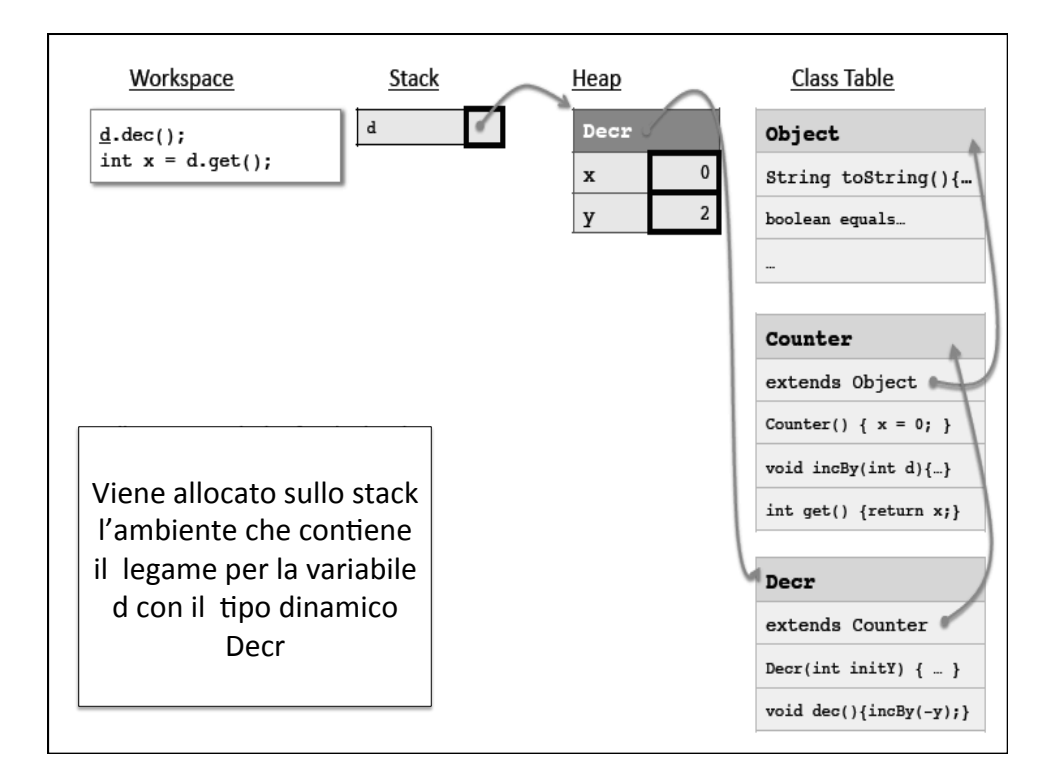

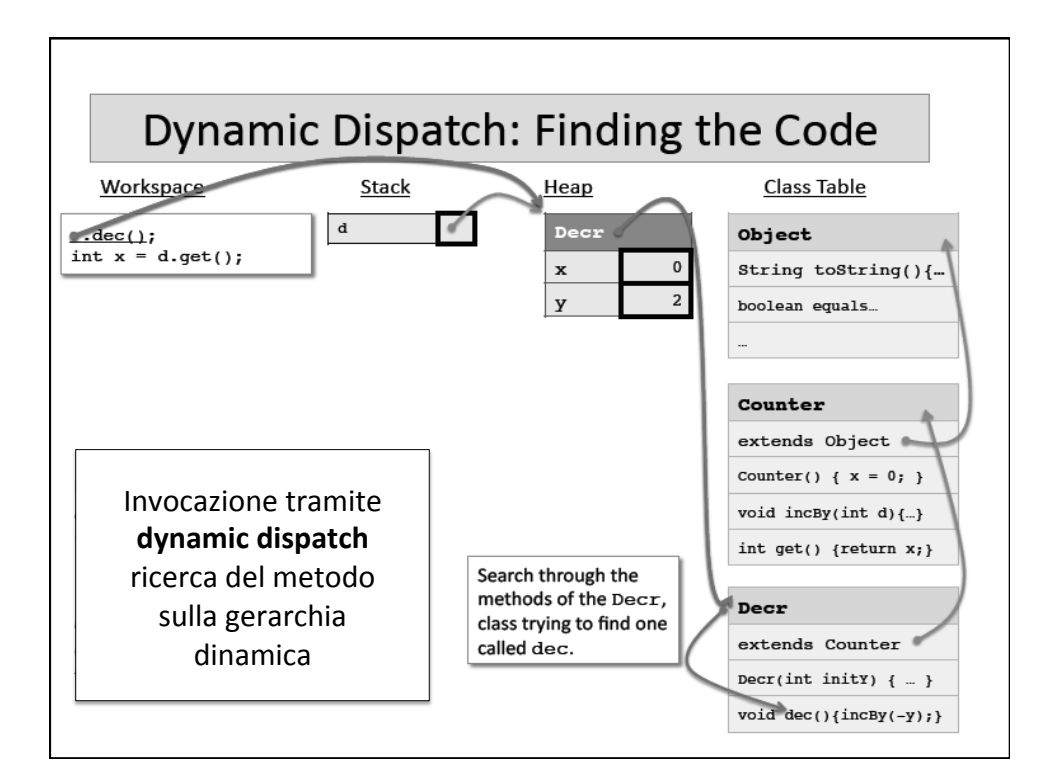

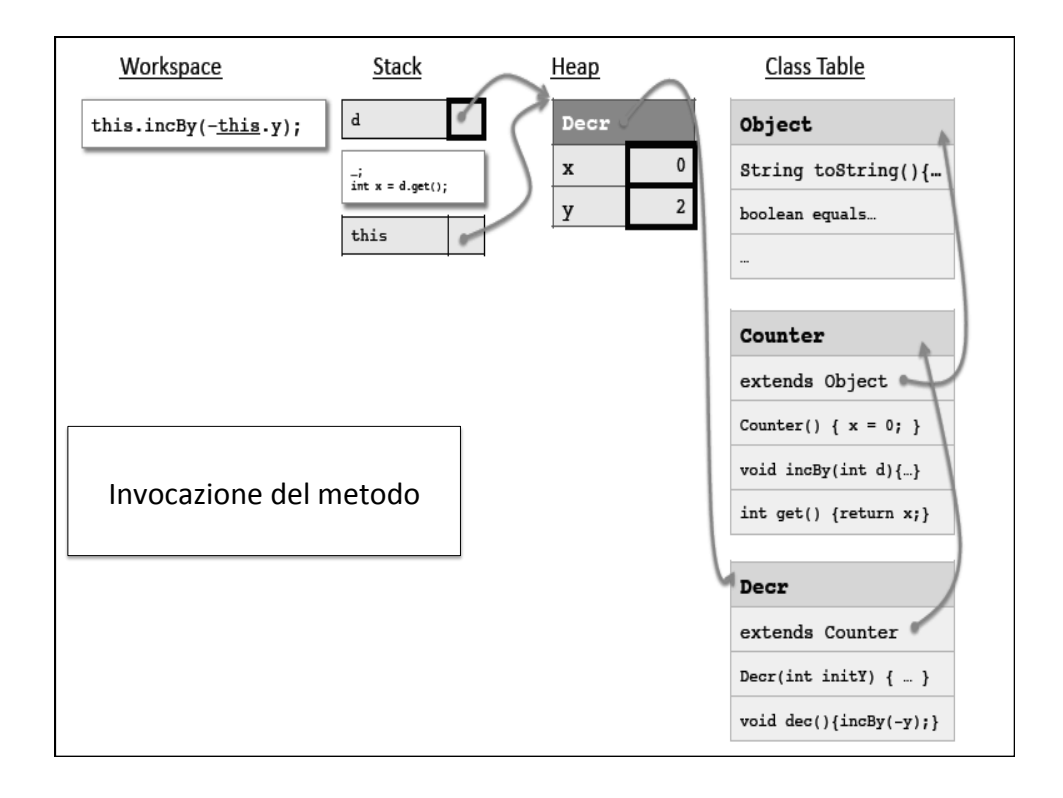

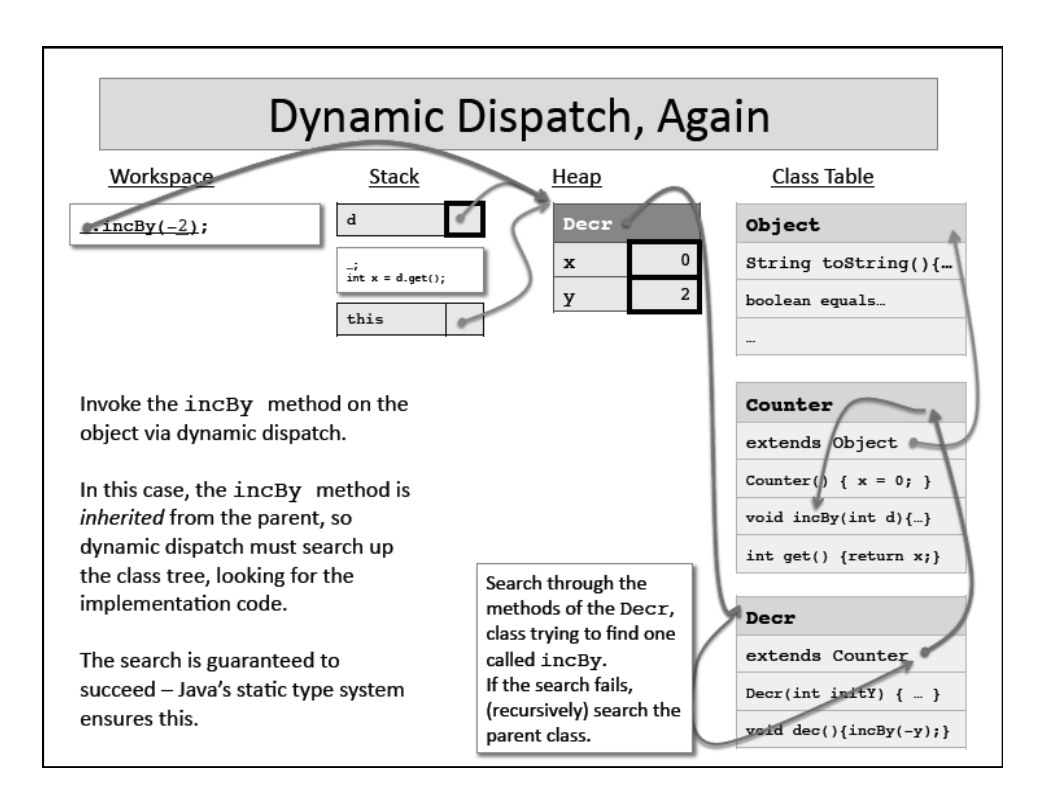

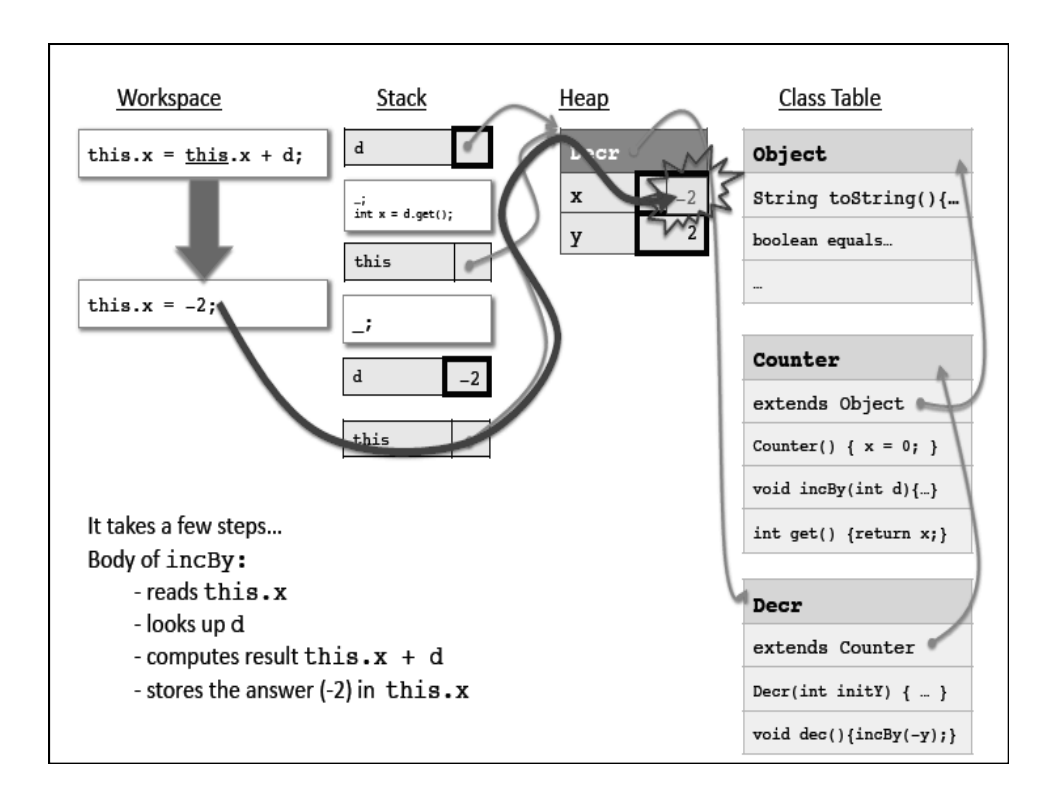

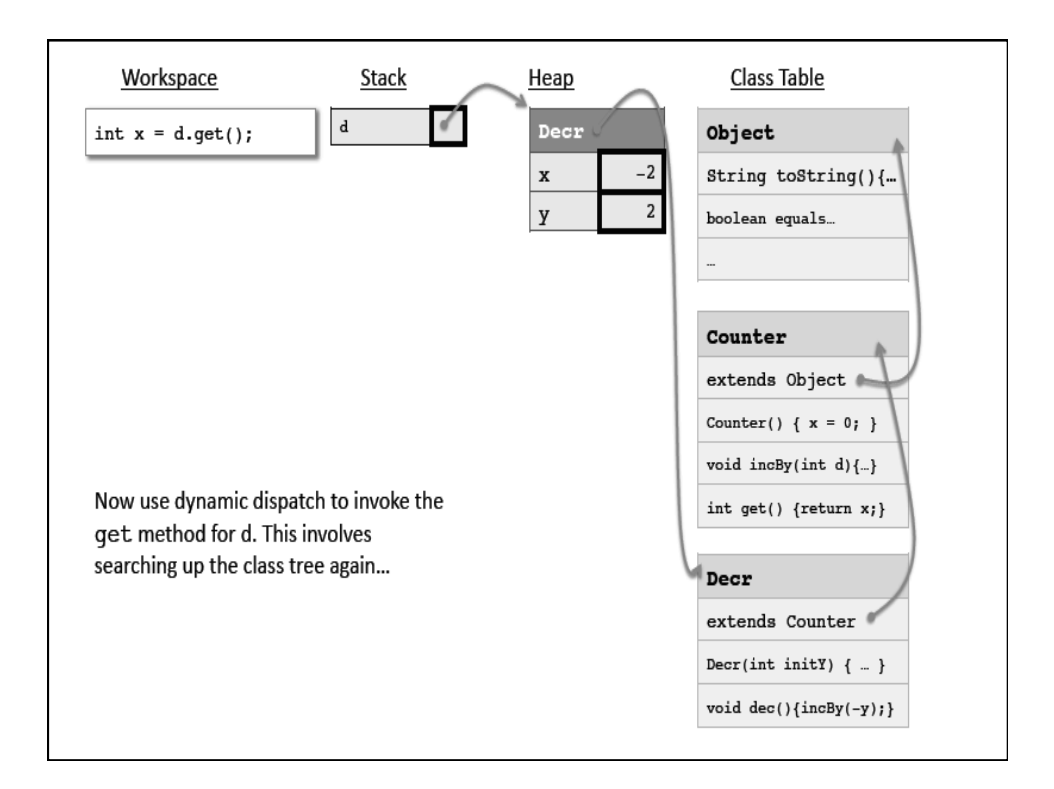